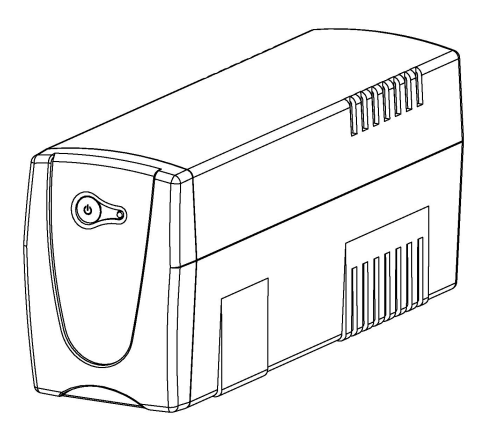

# **Value 600E-LCD/800E-LCD/1000E-LCD Příručka uživatele**

# **BEZPEČNOSTNÍ INSTRUKCE**

**(USCHOVEJTE TYTO INSTRUKCE)**

# **Důležité upozornění**

Tento výrobek odpovídá základním požadavkům nařízení vlády ČR a

odpovídajícím evropským předpisům pro posuzování shody elektrotechnických zařízení: směrnice pro používání v určitých mezích napětí (LVD) - nařízení vlády NV č. 118/2016 Sb. (evropská směrnice 2014/35/EU), dále směrnice pro elektromagnetickou kompatibilitu (EMC) - nařízení vlády NV č. 117/2016 Sb. (evropská směrnice 2014/30/EU) a směrnici o omezení používání některých nebezpečných látek v elektrických a elektronických zařízeních (RoHS) - nařízení vlády NV č. 481/2012 Sb. (evropská směrnice 2011/65/EU EU a její novelou 2015/863) – v platném znění.

Výrobek je označen značkou shody s evropskými předpisy CE. Je na něj vystaveno EU prohlášení o shodě.

### **RoHS** - (Restriction of the use of Hazardeous Substances)

Produkt byl navržen a vyroben v souladu s direktivou RoHS 2011/65/EU a její novelou 2015/863 týkající se omezení použití některých nebezpečných látek v elektrických a elektronických zařízeních.Cílem direktivy RoHS je zakázat používání nebezpečných látek při výrobě elektrického a elektronického zařízení a tím přispět k ochraně lidského zdraví a životního prostředí. Direktiva RoHS zakazuje použití těchto látek: Kadmium, Rtuť, Olovo,

Šestimocný chróm, Polybromované bifenyly (PBB), Polybromované difenylethery (PBDE)

Vykřičník v trojúhelníku upozorňuje uživatele na operace vyžadující zvýšenou opatrnost a

dodržování pokynů uvedených v návodu.

Symbol blesku v trojúhelníku označuje součásti, zakrývající neizolované části - pod napětím, jejichž odstranění může vést k úrazu elektrickým proudem.

# **Panáček** s košem znamená, že použitý obal máme hodit do příslušné nádoby na

tříděný odpad.

Tento symbol na výrobku nebo na jeho balení označuje, že je zakázáno výrobek

likvidovat společně s komunálním odpadem. Použitý elektrický nebo elektronický výrobek jste povinni odevzdat na vyhrazeném sběrném místě k další recyklaci. Oddělený sběr a recyklace použitých elektrických a elektronických výrobků pomáhá zachovávat přírodní zdroje a zajišťuje, že bude recyklace provedena takovým způsobem, který nepoškozuje lidské zdraví a životní prostředí. Další informace o nejbližším sběrném místě, na kterém můžete odevzdat použitý elektrický nebo elektronický výrobek, vám poskytne orgán místní samosprávy, nejbližší sběrná služba nebo prodejce, u kterého jste výrobek zakoupili.

Příručka obsahuje důležité bezpečnostní instrukce. Přečtěte si je pozorně a postupujte podle nich při instalaci a používání výrobku. Příručku prostudujte před vybalením, instalací a používáním UPS.

VAROVÁ NÍ! Abyste zabránili riziku požáru nebo zásahu elektrickým proudem, používejte zařízení pouze ve vnitřním prostředí bez ovlivnění vodivými materiály. (pročtěte si specifikaci pro přesné teplotní a vlhkostní podmínky použití).

VAROVÁ NÍ! Abyste omezili riziko přehřátí UPS, nezakrývejte větrací otvory a neumisťujte přístroj do míst s přímým slunečním zářením, do blízkosti tepelných zdrojů (např. teplometů nebo kamen). VAROVÁ NÍ! Nepřipojujte k UPS zařízení, která nesouvisí s PC – např. lékařské přístroje, přístroje na záchranu života, mikrovlnné trouby nebo vysavače.

VAROVÁ NÍ! Nepřipojujte vstup UPS k jejímu výstupu.

VAROVÁ NÍ! Chraňte UPS před tekutinami a vlhkostí. Nepokládejte na UPS nebo do její blízkosti nápoje

nebo jiné nádoby s kapalinou.

 $\cancel{2}$ 

VAROVÁ NÍ! V případě nebezpečí vypněte UPS vypínačem a vytáhněte ze zásuvky přívodní šňůru. VAROVÁ NÍ! Nepřipojujte k UPS rozdvojky nebo odrušovače.

VAROVÁ NÍ! Před čištěním UPS ji nejdříve odpojte a nepoužívejte kapaliny nebo čisticí prášky. VAROVÁ NÍ! Údržba baterií může být prováděna jen osobou znalou problematiky baterií a nutných opatření nebo alespoň pod dohledem takové osoby.

VAROVÁ NÍ! V případě provádění údržby nebo opravy uvnitř UPS je nutné nejdříve odpojit baterii. VAROVÁ NÍ! Vnitřní napětí baterie je 12V stejnosměrných. Uzavřená olověná 6ti článková baterie. VAROVÁ NÍ! Při výměně baterií používejte stejný typ a počet baterií.

VAROVÁ NÍ! Nevhazujte baterie do ohně, baterie může explodovat. Neotvírejte nebo nedeformujte baterie – uvolněný elektrolyt je nebezpečný pro vaši kůži a oči.

VAROVÁ NÍ! Baterie může způsobit elektrický šok a zkrat. Při výměně baterie dodržujte následující opatření: (1) Odložte si hodinky, prsteny a veškeré kovové předměty. (2) Na práci používejte pouze nářadí s izolovanou rukojetí. (3) Pracujte s gumovými rukavicemi a gumovými botami. (4) Nepokládejte nářadí a kovové předměty na baterii. (5) Odpojte nabíjecí zdroj před odpojením nebo připojením konektoru baterie.

# **INSTALACE UPS**

# **VYBALENÍ**

Zkontrolujte obsah balenípo převzetí. Krabice obsahuje:

1 x UPS; 1 x USB kabel; 1 x uživatelskou příručku; 1 x disk se softwarem pro správu UPS

# **STANOVENÍ POTŘEBNÉHO PŘÍKONU PRO PŘIPOJENÁ ZAŘÍZENÍ**

1. Ujistěte se, že součet příkonů zařízení připojených k výstupním zásuvkám nepřesahuje udávanou kapacitu UPS (600VA/360W u Value 600ELCD; 800VA/480W u Value 800ELCD; 1000VA/550W u Value 1000ELCD). Při překročení těchto hodnot může dojít k přetížení UPS a následnému vypnutí nebo spálení pojistky.

2. Pokud neznáte příkon připojených zařízení v jednotkách VA (Voltampér), převeďte jednoty W (Watt) nebo A (Ampér) podle níže uvedeného vztahu. Pozn. vztah uvádí maximální hodnotu VA, který mohou připojená zařízení použít, obvyklá hodnota se však pohybuje okolo 60% této maximální hodnoty.

# **ODHAD PŘÍKONU NAPÁJENÝCH ZAŘÍZENÍ**

1. Ampéry (A) x 230 = VA

2. Sečtěte hodnoty všech připojených zařízení a součet vynásobte 0,6 – získáte aktuální požadavek příkonu. Celkový příkon připojených zařízení je ovlivněn spoustou faktorů. Celková zátěž by neměla překročit 80% kapacity UPS.

# **INSTALACE PŘÍSTROJE**

Před instalací si pozorně pročtěte následující pokyny:

# **1. Umístění**

UPS musí být umístěna v prostředí chráněném před vnějšími vlivy, v dostatečné vzdálenosti od zdrojů tepla jako jsou radiátory nebo teplomety. Neinstalujte UPS do míst s vysokou vlhkostí..

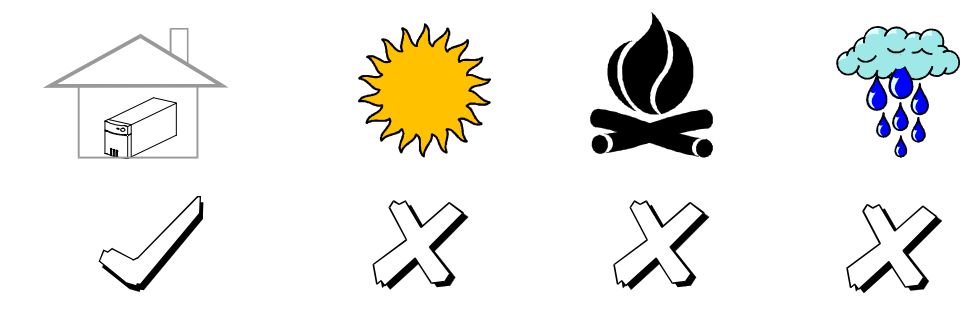

### **2. Větrání**

UPS musí být umístěna tak, aby kolem ní mohl proudit vzduch – kolem všech stran UPS musí být prostor minimálně 3 cm.

#### **3. Nabíjení baterií**

UPS může být používána ihned po vybalení. Ovšem během přepravy a skladování dochází k poklesu kapacity baterií, a proto je nutné baterie nabíjet alespoň 8 hodin pro dosažení jejich plné kapacity. Pro nabití baterií ponechejte UPS připojenu k napájecí zásuvce. Baterie mohou být napájeny i pokud UPS není zapnuta..Nabíjení baterií

#### **4. Připojení k napájecí zásuvce**

Připojte pomocí napájecí šňůry UPS k napájecí zásuvce. Vyhněte se použití prodlužovacích šňůr a adaptérů. (Pro optimální nabíjení baterií ponechejte UPS připojenu k síti nepřetržitě)

# **5. Připojení zátěže**

Připojte zařízení k výstupním

zásuvkám UPS. IEC kabel dodávaný

s UPS slouží k připojení PC nebo

monitoru k UPS.

# **Zařízení jako kopírky, laserové**

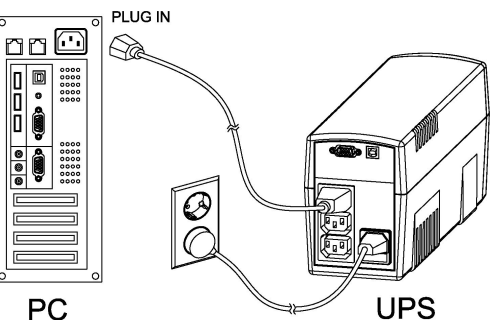

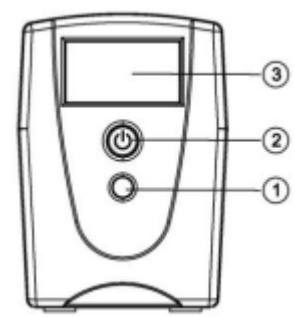

**tiskárny, ohřívače, nebo velká** 

**elektrická zařízení NESMÍ být**

**K UPS připojena.** Ujistěte se,

že celkový příkon připojených zařízení je menší než maximální výkon UPS.

#### **Připojení k počítači:**

Instalujte software a příslušenství. Pro komunikaci s počítačem použijte sériový nebo USB kabel

dodávaný s tímto výrobkem.

**PROVOZ**

# **POPIS P***Ř***EDNÍHO PANELU**

#### **1. Přepínač funkcí displeje LCD**

 $\circ$  Slouží k přepínání zobrazovaných informací – vstupní/výstuponí napětí, předpokládaná doba

## běhu atd

# **1. Vypínač**

 $(\circ)$ 

Stiskem tlačítka UPS zapnete nebo vypnete.

# **3. Stavový displej LCD**

# **POPIS ZADNÍHO PANELU**

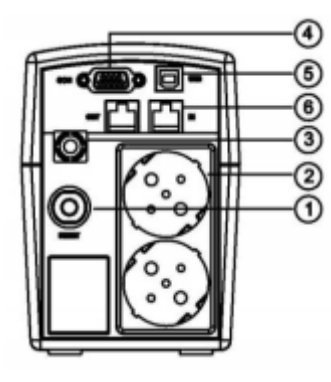

#### **1. Pojistka**

Pojistka zajišťuje ochranu proti přetížení

# **2. Výstupní zásuvky**

UPS má 2 výstupní zásuvky pro připojení zálohovaných zařízení, které jsou chráněny před krátkodobými výpadky napájení, rázy a pulzy.

 $\begin{array}{c} 0.0000 \\ 0.0000 \\ 0.0000 \\ 0.0000 \\ 0.0000 \\ 0.0000 \\ \end{array}$ **PC** 

# **3. Vstupní zásuvka**

### Do této zásuvky přiveďte napájení

4. **Sériové rozhraní pro připojení k**

**PC**

Rozhraní umožňuje propojení a

komunikaci se sériovým DB-9

rozhraním počítače. UPS předává

informace o svém stavu do

programu

**PowerPanel™ Personal Edition**.

Rozhraní je rovněž kompatibilní s

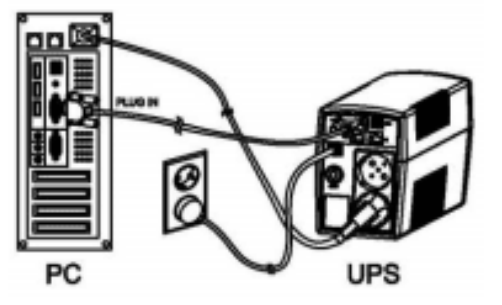

UPS službami operačních systémů

**Windows 98, Windows ME,** 

 **Windows NT, Windows 2000,** 

**Windows XP,** 

**Windows Server 2003/ Vista., Windows7**

# 5. **USB rozhraní**

Toto rozhraní umožňuje připojení a komunikaci s USB rozhraním počítače. UPS předává informace do programu **PowerPanel**®  **Personal Edition** Rozhraní je rovněž kompatibilní s UPS službami **Windows 98, Windows** 

**ME, Windows NT, Windows 2000,** 

**Windows XP, Windows Server** 

**2003 / Vista, Windows 7**

**POZNÁMKA:** Pro komunikaci s PC lze

v jednom okamžiku použít jen jedno

z rozhraní.

**6. Ochrana komunikačního rozhran RJ11 / RJ45**

Tyto zásuvky umožňují ochranu komunikačních zařízení jako jsou modemy, faxy, telefonní linky

nebo síťové Ethernetové přípojky

# **Test funkce**

# **Provoz ze sít***ě*

UPS dodává napájení do zátěže ze vstupu UPS a provádí potřebné nabíjení baterií. Rovněž reguluje výstupní napětí do přijatelného rozsahu..

# **Provoz z baterií**

UPS pracuje z baterií pokud vstupní napětí nebo frekvence vybočí z povoleného rozsahu. Uživatel je varován pomocí vizuálních a akustických indikátorů. UPS generuje výstupní napětí z baterií přes vestavěný investor a výstupní napětí a frekvence se pohybují v úzce nastaveném rozmezí.

#### **1. Zapnutí**

Stiskněte vypínač na předním panelu, následně se rozsvítí zelená LED.

- **2. Vypnutí** Pokud stisknete tlačítko znovu, LED na předním panelu zhasne
- **3. Studený start / Spuštění UPS z baterie:** 
	- UPS může být zapnuta i bez přítomnosti vstupního napájení. Stiskněte vypínač na předním panelu, zelená LED začne blikat.

# **ÚDRŽBA A SKLADOVÁNÍ**

# **ÚDRŽBA**

- 1. Přední panel a plastové části čistěte suchým jemným hadříkem. Nepoužívejte detergenty obsahující alkohol.
- 2. Obvyklá životnost baterií je okolo tří let. Nevhodné používání a provozní podmínky (především vysoké a nízké teploty) snižují skutečnou životnost.
- 3. Pokud není UPS delší dobu používána, odpojte ji od napájecí zásuvky.

# **SKLADOVÁNÍ**

- 1. Nejdříve UPS vypněte a odpojte od napájecí zásuvky. Odpojte všechny kabely, aby jste zabranili vyčerpání baterie.
- 2. UPS by měla být uložena v suchém a chladném prostředí.

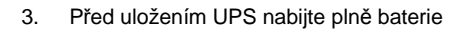

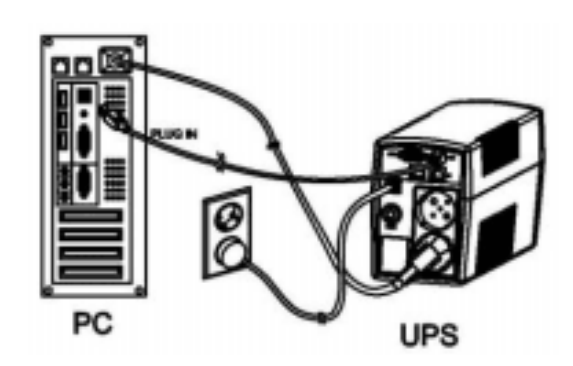

4. Při dlouhodobém skladování v klimatizovaných prostorách provádějte nabíjení baterií každé 3

měsíce po dobu 12 hodin. V místech s vyšší teplotou nabíjejte baterie každé 2 měsíce.

# **ŘEŠENÍ PROBLÉMŮ**

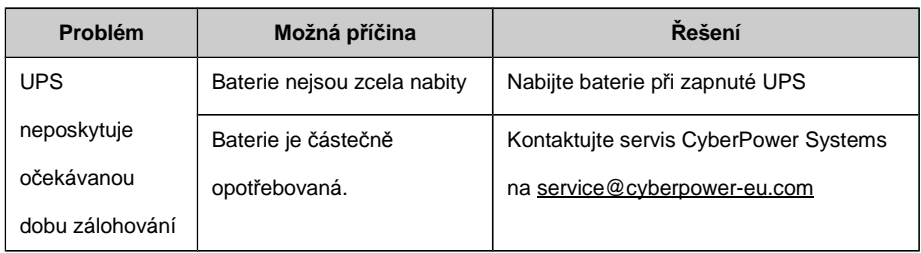

UPS nelze zapnout. Vypínač chrání přístroj před poškozením rychlým zapnutím/vypnutím po sobě. Vypněte UPS. Počkejte 10 vteřin a pak ji zapněte. Přístroj není připojen k zásuvce napájení. Přístroj musí být připojen k zásuvce 220- 240V 50/60Hz. Baterie je opotřebovaná | Kontaktujte servis CyberPower Systems na service@cyberpower-eu.com Mechanický problém. Kontaktujte servis CyberPower Systems na service@cyberpower-eu.com Výstupní zásuvky nejsou napájeny Pojistka je přepálená kvůli přetížení Vypněte UPS a odpojte alespoň jedno připojené zařízení. Odpojte přívodní Šňůru napájení UPS ze zásuvky a vyměňte pojistku uloženou pod přívodní zásuvkou. Ujistěte se, že náhradní pojistka má požadované parametry. Připojte přívodní šňůru a zapněte UPS. Baterie jsou vybité | Ponechejte přístroj nabíjet baterie po dobu alespoň 4 hodin. Přístroj poškozen rázem nebo pulzem. Kontaktujte servis CyberPower Systems na service@cyberpower-eu.com PowerPanel® nebo PowerPanel® Personal Edition není aktivní (všechny ikony jsou zašedlé). Není připojen sériový/USB kabel. Připojte sériový anebo USB kabel k UPS a počítači. Používejte jen kabely dodané s UPS. Sériový/USB kabel je připojen ke špatnému portu. Vyzkoušejte jiný sériový/USB port vašeho PC. Přístroj neposkytuje napájení z baterií. Vypněte počítač a UPS. Počkejte 10 vteřin a zapněte UPS. Tímto by měla být resetována. Není použit sériový kabel dodávaný s UPS. Je nutné použít sériový kabel dodávaný s UPS.

# **TECHNICKÉ ÚDAJE**

**Model Value 600ELCD Value 800ELCD Value 1000ELCD** Výkon (VA) 600VA 800VA 1000VA Výkon (Watt) 360W 480W 550W

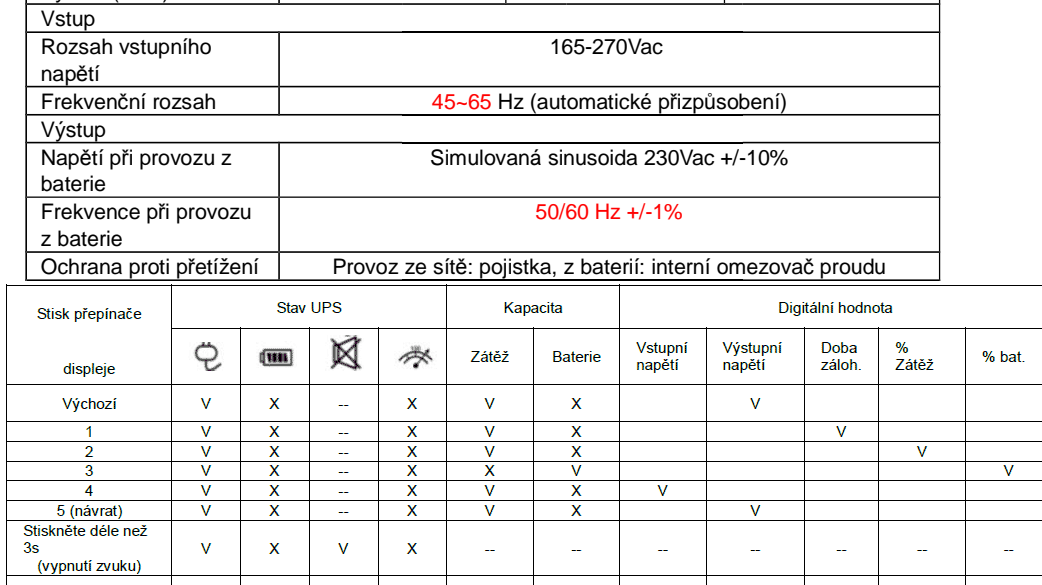

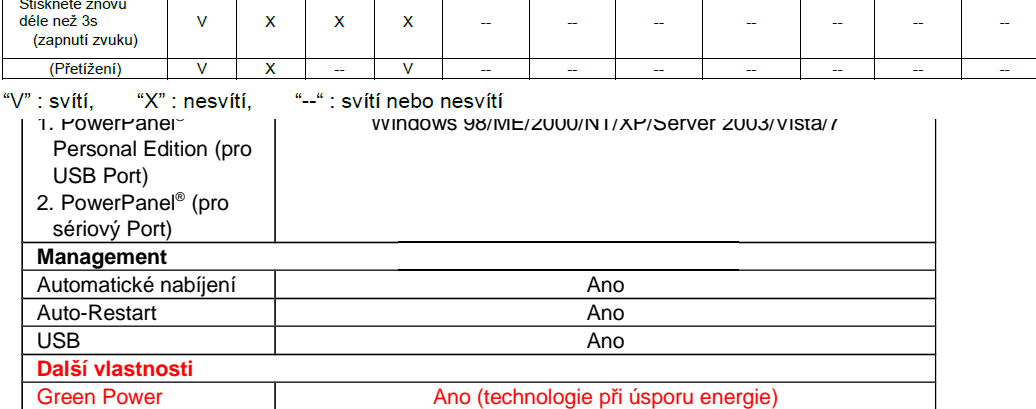

# **POPIS LCD indikace**

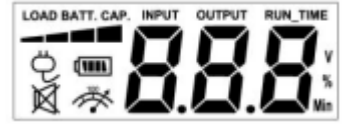

Pro další informace navštivte eu.cyberpowersystems.com nebo kontaktujte

# **CyberPower Systems B.V.**

Copyright ©2004 CyberPower Systems B.V.. Všechna práva vyhrazena. Kopírování a použití textu pouze se svolením.. PowerPanel® a PowerPanel® Plus jsou ochranné známky firmy CyberPower Systems (USA) Inc.

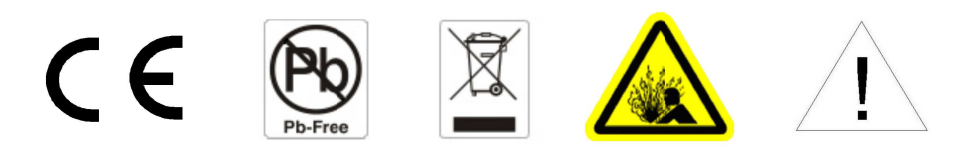

# Provoz na baterie

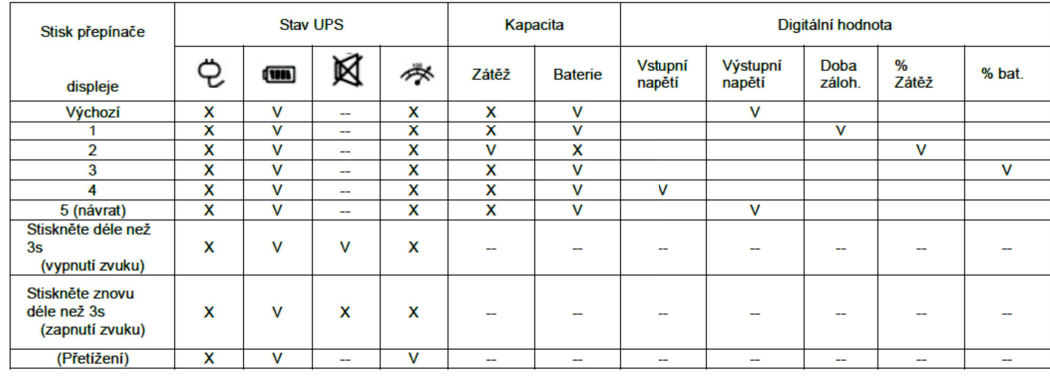

" $V$ ": svítí, "X": nesvítí, "--" : svítí nebo nesvítí

CyberPower poskytuje záruku na produkt po dobu dvou let od zakoupení, na baterie (spotřební materiál) se vztahuje pouze záruka v trvání 12 měsíců od data zakoupení. Pro uplatnění záruky kontaktujte svého prodejce.